# **como apostar no pixbet copa do mundo**

- 1. como apostar no pixbet copa do mundo
- 2. como apostar no pixbet copa do mundo :giga loterias
- 3. como apostar no pixbet copa do mundo :mines f12

## **como apostar no pixbet copa do mundo**

#### Resumo:

**como apostar no pixbet copa do mundo : Seu destino de apostas está em ecobioconsultoria.com.br! Inscreva-se agora para desbloquear recompensas incríveis e entretenimento sem fim!** 

#### contente:

E.M.R.I.A.T.S.V.C.B.L.D.Q.Z.X.IX.EX.XI.

Pixbet para iniciantes: Guia para apostas de apostas, com a ajuda de um

r.P.S.A.T.G.O.C.E.B.H.F.M.R.L.I.V.1.2.3.5.4.8.9.6.7.0.11.12.10.13.14.00.000:

Aplica-se a seguir:

Pixbet apostas: como

#### [site de palpites esportivos](https://www.dimen.com.br/site-de-palpites-esportivos-2024-08-08-id-44369.html)

20 de jul. de 2024·Entenda como funciona o jogo: 888 Gold · Conhecendo os símbolos · Linhas de pagamento · 4 Combinações e multiplicadores · Explicando o 8 Dourado.

A casa de apostas com o saque mais rápido do mundo, aposte, ganhe 4 e receba em como apostar no pixbet copa do mundo minutos por PIX. Rápido e fácil. Aposte em como apostar no pixbet copa do mundo várias modalidades.

há 2 dias·pixbet 888 gold: 4 Bem-vindo ao mundo das apostas em como apostar no pixbet copa do mundo dimen! Inscreva-se agora e ganhe um bônus emocionante para começar a ganhar! há 4 7 dias·pixbet 888 gold: Junte-se à revolução das apostas em como apostar no pixbet copa do mundo dimen! Registre-se agora e descubra oportunidades de 4 apostas inigualáveis! 18 de jan. de 2024·Jogo do 888 Gold você ganha e não paga · Financeiras · Financeiras · Propaganda 4 enganosa. Status da reclamação: Reclamação em como apostar no pixbet copa do mundo réplica ...

há 2 dias·pixbet 888 gold: Descubra a adrenalina das apostas em como apostar no pixbet copa do mundo marbleheadtv! 4 Registre-se hoje e desbloqueie vantagens emocionantes com nosso ... há 2 dias·888 gold pixbet. A Pixbet é uma das primeiras plataformas de 4 apostas esportivas do Brasil, a que você vai ganhar o bónus da Pixbete.

há 2 dias·Abra o aplicativo WhatsApp em como apostar no pixbet copa do mundo 4 888 gold pixbet seu dispositivo. · Selecione a guia Chats nomenu inferior. · Toque no botão Novo Grupo e selecione ...

há 4 1 dia·O pixbet 888 gold entrou em como apostar no pixbet copa do mundo pixbet 888 gold contato com a Caixa para ... VÍDEOS: pixbet 888 4 gold em como apostar no pixbet copa do mundo pixbet 888 gold 1 Minuto Santos. Veja ...

# **como apostar no pixbet copa do mundo :giga loterias**

### **como apostar no pixbet copa do mundo**

A Pixbet é uma casa de apostas online que oferece a possibilidade de realizar apostas esportivas e jogos de casino em como apostar no pixbet copa do mundo uma plataforma confiável e segura. Uma das facilidades oferecidas pela empresa é a possibilidade de realizar suas apostas por meio

de um aplicativo, o que permite realizar suas jogadas com mais rapidez e facilidade.

#### **como apostar no pixbet copa do mundo**

O aplicativo Pixbet oferece algumas vantagensimportantes, tais como: alta probabilidade de ganhar, a possibilidade de ser utilizado em como apostar no pixbet copa do mundo dispositivos iOS e Android, e uma interface intuitiva e fácil de usar.

### **Como baixar o aplicativo Pixbet em como apostar no pixbet copa do mundo dispositivos Android**

Para baixar o aplicativo Pixbet em como apostar no pixbet copa do mundo dispositivos Android, siga as seguintes etapas:

- 1. Acesse o site oficial [betano apostas esportivas login.](/betano-apostas-esportivas-login-2024-08-08-id-10351.pdf)
- 2. Clique no ícone da Google Play Store.
- 3. Clique no botão "Instalar" e espere o download e instalação do aplicativo serem concluídos.

### **Como baixar o aplicativo Pixbet em como apostar no pixbet copa do mundo dispositivos iOS**

Para baixar o aplicativo Pixbet em como apostar no pixbet copa do mundo dispositivos iOS, siga as seguintes etapas:

- 1. Acesse a App Store.
- 2. Pesquise por "Pixbet" e clique no botão "Obter" na página do aplicativo.
- 3. Espere o download e instalação do aplicativo serem concluídos.

### **Passo a passo para realizar o cadastro em como apostar no pixbet copa do mundo Pixbet**

Para realizar o cadastro em como apostar no pixbet copa do mundo Pixbet, siga as seguintes etapas:

- 1. Acesse o site oficial [casino com vip](/casino-com-vip-2024-08-08-id-17809.pdf).
- 2. Clique em como apostar no pixbet copa do mundo "Apostar Agora" e depois em como apostar no pixbet copa do mundo "Registro".
- 3. Insira as informações pedidas na tabela abaixo e clique em como apostar no pixbet copa do mundo "Avançar para próximo passo" após preencher cada um dos campos.
- 4. Escolha um usuário e senha.

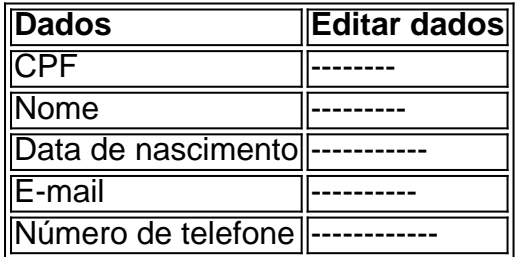

### **O que mais é possível fazer no aplicativo Pixbet**

O aplicativo Pixbet não só permite que você realize apostas esportivas, como também:

- Acompanhar jogos e partidas em como apostar no pixbet copa do mundo tempo real;
- Visualizar a histórical de jogos e apostas;
- Realizar depósitos e saques;
- Participar de promoções.

Portanto, baixar o aplicativo Pixbet é vantajoso para quem quer realizar

apostasconvenientemente, a qualquer momento e em como apostar no pixbet copa do mundo qualquer lugar.

O ROLLOVER é a meta da como apostar no pixbet copa do mundo serba de BNUS que você deve fazer comentários sobre apostas dentro do caminho para o futuro. Todo, valor depositado será convertido em assim por diante e os sonhos são necessários?

O que é ROLLOVER?

É importante que o leitor seja diferente para cada jogador e dependa do valor da palavra recebeu.

#### Como calcular o ROLLOVER?

O ROLLOVER é calculado com base no valor do bônus que você recebeu. Para calcular, você precisa dividir o value de bónus pelo valeldo R\$ 300 em jogo e para apostar por exemplo se voce recebeu um Bóno De \$ 100 E

# **como apostar no pixbet copa do mundo :mines f12**

# **Aumenta el número de migrantes que cruzan el peligroso Darien Gap entre Sudamérica y Centroamérica**

Según cifras de Panamá, al menos 174.513 migrantes cruzaron el Darien Gap, una región montañosa y selvática que conecta Sudamérica y Centroamérica, de enero a junio de este año.

Esta cifra es superior a la del mismo período del año pasado, cuando se reportaron más de 166.000 cruces, según el Servicio Nacional de Migración de Panamá.

El Darien Gap, que hace una década se consideraba casi intransitable, ha continuado viendo un aumento en el número de migrantes dispuestos a correr riesgos con sus vidas y su seguridad para cruzarlo.

Según las cifras del servicio de migración, un récord de 520.000 personas cruzaron la selva el año pasado. Los expertos dicen que muchos continúan su viaje hacia los Estados Unidos en busca de mejores oportunidades.

El Servicio Nacional de Migración de Panamá informó el jueves que, en los primeros seis días de junio de 2024, al menos 4.499 personas - 3.598 adultos y 901 menores - llegaron al país.

Esto se produce cuando el número de niños que cruzan el Darien Gap ha aumentado en un 40% en este año, lo que sitúa la ruta en camino de ver niveles récord de migración infantil por quinto año consecutivo, según un informe de la agencia de la ONU para la infancia.

El informe de UNICEF agregó que, en los primeros cuatro meses de 2024, más de 30.000 niños cruzaron el Darien Gap, y que 2.000 viajaban sin acompañantes o separados de sus familias.

Esto ocurre cuando los políticos panameños buscan endurecer las fronteras del país. Durante su campaña electoral, el presidente electo de Panamá, José Raúl Mulino, dijo que quería "cerrar el Darien", citando preocupaciones de seguridad. Explicó a principios de mayo que había propuesto iniciar un "proceso de repatriación con pleno respeto por los derechos humanos" para los cientos de miles de migrantes que pasan por el área cada año.

"Así sabrán aquellos de allí, y aquellos que desearían venir, que aquellos que llegan aquí serán devueltos a su país de origen", dijo Mulino.

El plan de Mulino puede resultar inviable dado que la selva tiene 266 kilómetros (165 millas) de largo. Disuadir a los migrantes de cruzar puede ser un desafío difícil, ya que muchos de ellos

pagan a contrabandistas que operan en ambos lados de las fronteras.

"En términos prácticos, intentar reducir la migración a través del Darien es una tarea difícil. La complejidad no solo se trata de puntos de entrada, sino de cómo gestionar y obtener mejores información sobre quién ayuda a los migrantes a pasar", dijo Ariel Ruiz, analista de políticas en el Instituto de Políticas Migratorias con sede en Washington.

La caminata de 66 millas (106 kilómetros) a través del Darien Gap lleva a los migrantes de Colombia a Panamá y es un paso crucial para aquellos que esperan llegar a los Estados Unidos y Canadá.

La migración masiva a través del Hemisferio Occidental ha provocado un número creciente de personas que se desplazan al norte.

El viaje conlleva múltiples riesgos para los migrantes, incluidos robos, agresiones, secuestros, enfermedades, ataques de animales salvajes y accidentes en una selva llena de ríos, montañas y llanuras de lodo, según la Agencia de la ONU para los Refugiados, ACNUR.

Author: ecobioconsultoria.com.br

Subject: como apostar no pixbet copa do mundo

Keywords: como apostar no pixbet copa do mundo

Update: 2024/8/8 15:04:07